#### **Bug reports: help make free software better**

#### **Old code: Grace Hopper and UNIVAC**

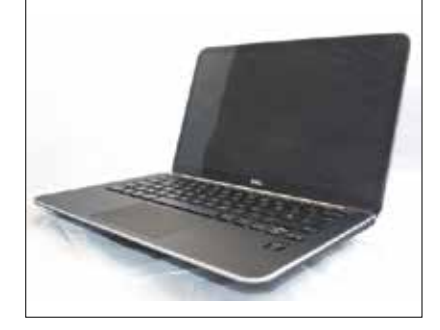

**Dell XPS 13** Looking for a new **20** Linux machine, but don't want a heap of plastic rubbish? Step right this way!

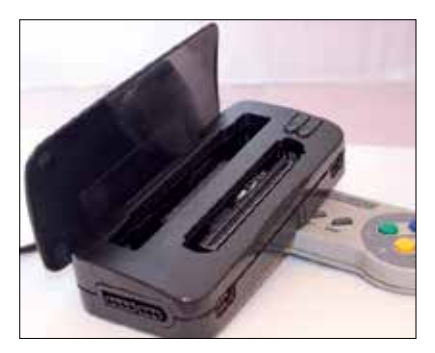

#### **KDE: configure the hell out of your desktop**

### **Raspberry Pi & MAME: build an arcade machine**

## **REVIEWS TUTORIALS**

### **REGULARS**

Play the games of your youth\* without squandering all your pocket money. \*Graham's youth

We are all in the gutter, but some of us are looking at the stars

If you do it right, getting bugs fixed can be an important part of free software development.

How to program on a machine that weighs more than a doubledecker bus.

**SYSADMIN** Jon Roberts presents Linux containers.

# **CONTENTS** May LV002

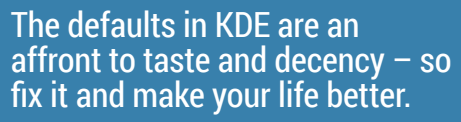

#### **Linux: Write your first kernel module**

It's not just for angry sweary men.

**UEFI: The new world order of booting**

Boot Linux without Grub or a BIOS.

Android, JavaScript, Python –  $q$ et stuck into programming.

## **MUNICH**

Find out what's behind the Bavarians' decade-long migration to Free Software

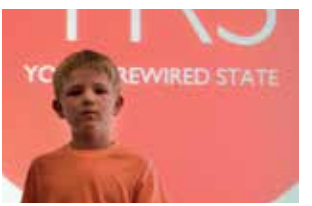

**SUBSCRIBE ON PAGE 34**

The kids are taking over, with code.

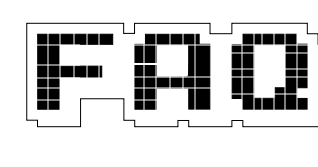

**YOUNG REWIRED STATE FAQ** Dockers: why **56 60 62** it's like VirtualBox, but more 1337.

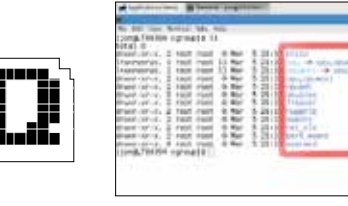

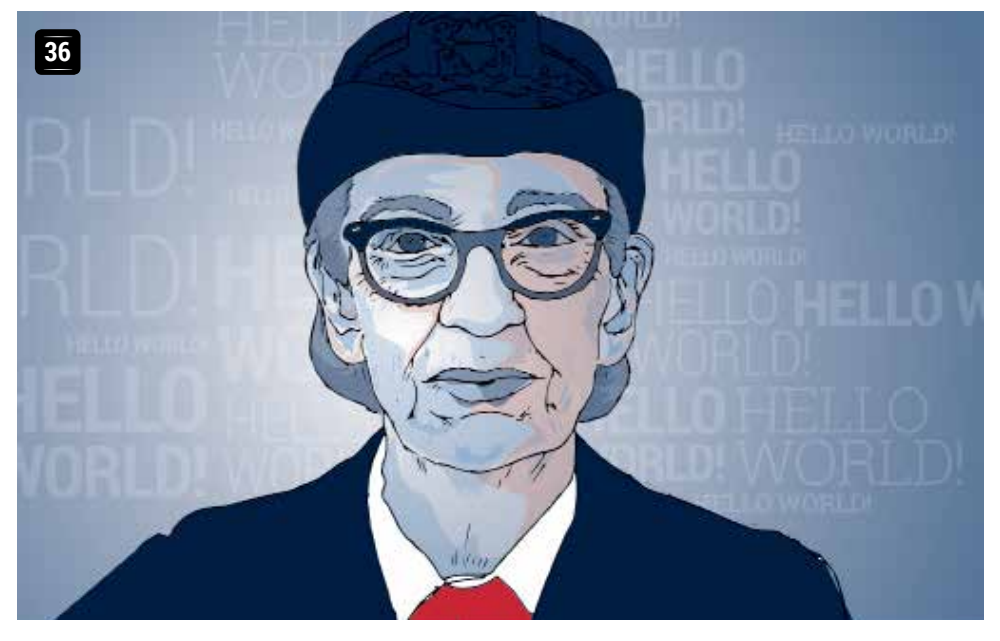

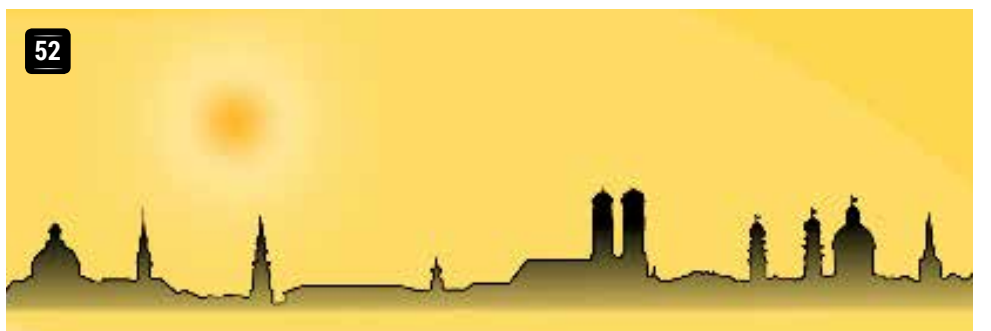

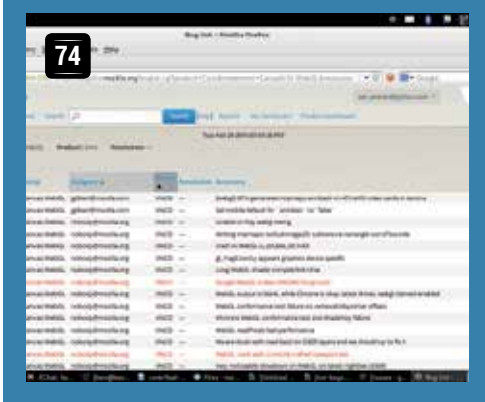

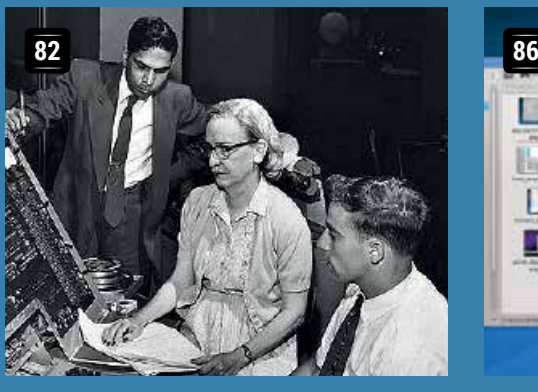

#### **Barriot Communication** 周围 L.  $\mathbf{U}$  $\blacksquare$  $I =$

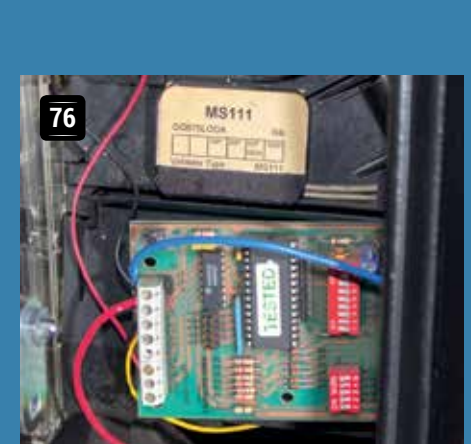

**Python: Draw patterns with recursion**

Write better code with fractals.

#### **Code 101: 100 Secure key exchange**

Lasers, maths and cryptography.

- **Retrode** Dust off your collection **22** of games cartridges  $-$  the Retrode has arrived to imbue them with new life.
- **Krita 2.8** Now Windows types **23** can use KDE's excellent image editor. That's great, but is there anything new in 2.8 for us?
- **PyBorg** Your dream of **24** controlling an underground robot city has just come one step closer to becoming reality.

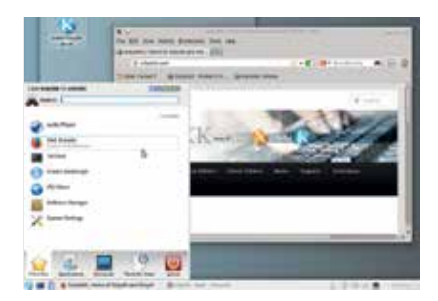

- **06** Ubuntu for Phones isn't just a mirage – it's coming! **News**
- **Distrohopper** What to put on your **08** quintuple-booting box.
- **10** Give your brain a treat with some neural candy.
- **Speak your brains** These pages are a soapbox made out of Linux. **12**
- **LV on tour** Manchester: home of the new **16**
- Industrial Revolution. **Group test 28** Your machete to cut through
- the jungle of text editors. **Interview** We track down 3/4 of the **46**
- Raspbery Pi education team.
- **Masterclass 108 Control FTP with FileZilla; 108 102 1025 <b>11 1125 <b>112 1125 1127 1128 1129 1129 1129 1129 1129** control everything else with SSH.
- **On your DVD 112** Every single graphical desktop from Mageia 4.
- **My Linux desktop 114 My Lillux desktop**<br>At home with Ubuntu engineering manager Alan Pope.
- **SolydXK** Based on Debian? **25** Yawn. A third way between timed and rolling releases? Now we're interested…
- **Books** Computing in the UK, **26** then and now, plus a small dose of Arduino and a huge heap of Raspberry Pi.

**92 96**

**Gaming**

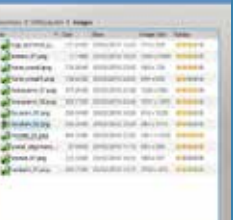

### **Get coding now!**